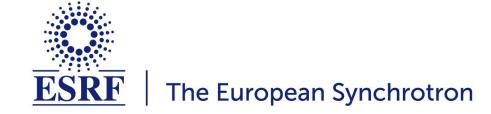

Metadata in ICAT
Samples and Parameters at the ESRF
ICAT F2F meeting - 03/05/2023 - Berlin
Marjolaine Bodin - Data manager - DAU@ESRF

#### **Experiment Parameters at the ESRF**

### **Experiment parameters are stored at the dataset level**

### **Investigation parameters:**

- Figures: sample count, volume (total, acquisition, processed), file count (total, acquisition, processed)
- Identifier used in the User Portal

# Sample parameters:

- Figures: volume (total, acquisition, processed), file count (total, acquisition, processed)
- Information from the User Portal: identifier, acronym, description, safety information

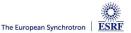

#### **Dataset parameters**

- Stored in the ICAT database: to make them searchable and accessible
- Following Nexus conventions
- XML file describing the mapping between ICAT database and the master file in HDF5 format
- Technique specific information as NXsubentry based keys
- 12 techniques: SAXS, MX, EM, PTYCHO, FLUO, TOMO, MRT, HOLO, WAXS, HTXRPD, SXDM, BCDI

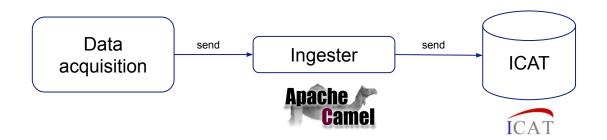

#### **Nexus conventions**

```
<?xml version="1.0" encoding="UTF-8"?>
<group NX class="NXentry" groupName="${entry}">
  <title ESRF description="Name of the dataset" ESRF mandatory="Mandatory" NAPItype="NX CHAR">${datasetName}</title>
  <scanNumber ESRF description="Scan number" ESRF mandatory="Mandatory" NAPItype="NX CHAR">${scanNumber}
  <dataset type record="final" ESRF description="Scan type can be 'step by step' or 'continuous'" NAPItype="NX CHAR">${scanType}</dataset type>
  <folder path ESRF description="Scan starting date" ESRF mandatory="Mandatory" NAPItype="NX CHAR">${location}</folder path>
  <start time ESRF description="Scan starting date" ESRF mandatory="Mandatory" NAPItype="NX DATE TIME">${startDate}</start time>
  <end time ESRF description="Scan ending date" record="final" ESRF mandatory="Mandatory" NAPItype="NX DATE TIME">${endDate}</end time>
  <definition record="final" ESRF description="Techniques used to collect this dataset" NAPItype="NX CHAR">${definition}/definition>
  <group NX class="NXsubentry" groupName="SAXS">
     <definition ESRF description="Technique used to collect this dataset" NAPItype="NX CHAR">${saxs definition}</definition>
     <version ESRF description="Version" NAPItype="NX CHAR">${saxs definition.version}/version>
     <directory record="final" ESRF description="Data collection directory" NAPItype="NX CHAR">${SAXS directory}</directory>
     <experimentType record="final" ESRF description="Type of experiment" NAPItype="NX CHAR">${SAXS experimentType}/experimentType>
     <runNumber record="final" ESRF description="Run number" NAPItype="NX CHAR">${SAXS runNumber}/runNumber>
     <prefix record="final" ESRF description="" NAPItype="NX CHAR">${SAXS prefix}/prefix>
     <maskFile record="final" ESRF description="" NAPItype="NX CHAR">${SAXS maskFile}/maskFile>
     <numberFrames record="final" ESRF description="" NAPItype="NX CHAR">${SAXS numberFrames}/numberFrames>
     <timePerFrame record="final" ESRF description="" NAPItype="NX CHAR">${SAXS timePerFrame}</timePerFrame>
     <concentration record="final" ESRF description="" NAPItype="NX CHAR">${SAXS concentration}//concentration>
     <comments record="final" ESRF description="" NAPItype="NX CHAR">${SAXS comments}//comments
     <code record="final" ESRF description="" NAPItype="NX CHAR">${SAXS code}</code>
     <detector distance record="final" ESRF description="" NAPItype="NX CHAR">${SAXS detector distance}/detector distance>
     <waveLength record="final" ESRF description="" NAPItype="NX CHAR">${SAXS waveLength}//waveLength>
     <beam center x record="final" ESRF description="" NAPItype="NX CHAR">${SAXS beam center x}/beam center x>
     <beam center y record="final" ESRF description="" NAPItype="NX CHAR">${SAXS beam center y}//beam center y>
     <normalisation record="final" ESRF description="" NAPItype="NX CHAR">${SAXS normalisation}/normalisation>
     <diode currents record="final" ESRF description="" NAPItype="NX CHAR">${SAXS diode currents}</diode currents>
     <acronym record="final" ESRF description="" NAPItype="NX CHAR">${SAXS acronym}/acronym>
     <transmission record="final" ESRF description="" NAPItype="NX CHAR">${SAXS transmission}</transmission>
     <storage temperature record="final" ESRF description="" NAPItype="NX CHAR">${SAXS storage temperature}/storage temperature
```

TechniqueName\_entryName

Xml mapping file

https://gitlab.esrf.fr/icat/hdf5-master-config

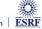

# **Example 1**

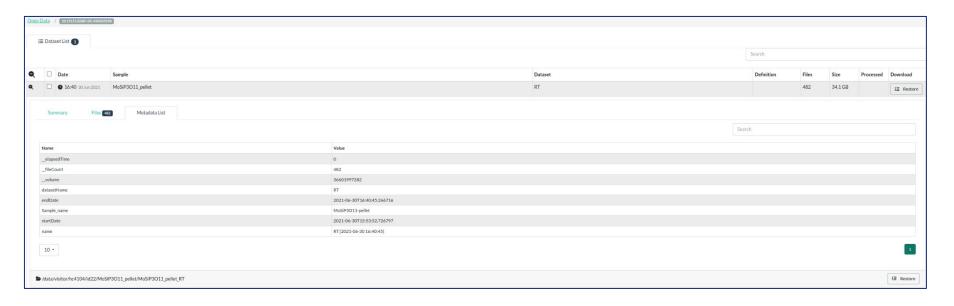

ID22 - experiment dataset parameters

No experiment parameters, definition (technique) is empty

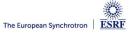

# Example 2

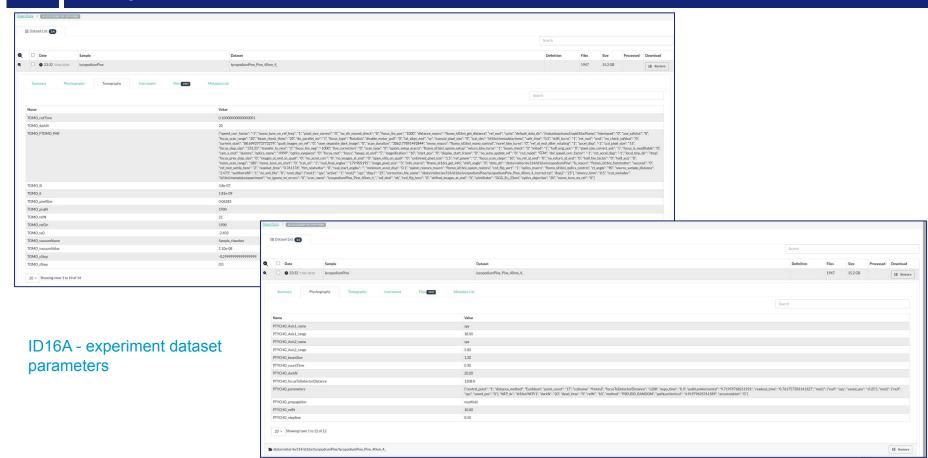

# Example 3

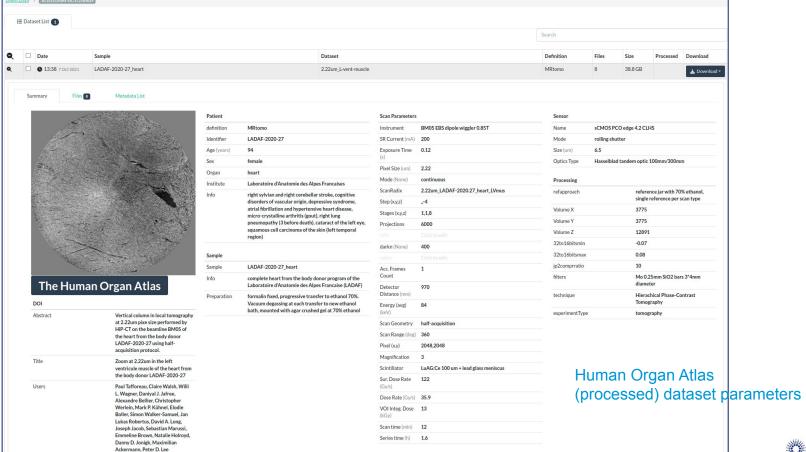

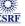

#### **Dataset parameters**

# Link between raw and processed datasets:

**Processing / Workflow** 

Add metadata input\_datasets with the (list of) path(s) of raw data

Ingester

Match path and raw dataset ids (input\_datasetIds)
Add metadata on raw datasets (output\_datasetIds output\_datasets)

# Allows us to display processed data in the data portal:

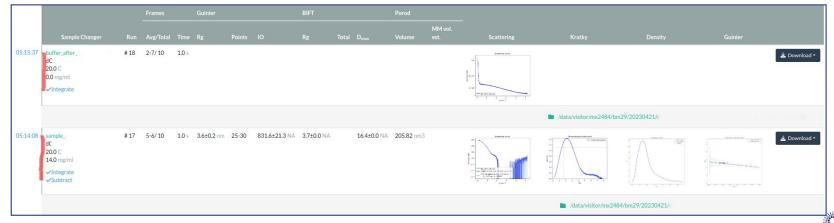

#### **Dataset parameters**

#### **Processing and workflow information**

oup NX class="NXsubentry" groupName="SAXS": <definition ESRF description="Technique used to collect this dataset" NAPItype="NX CHAR">\${saxs definition}</definition> <transmission record="final" ESRF description="" NAPItype="NX CHAR">\${5AX5 transmission}<p <storage temperature record="final" ESRF description="" NAPItype="NX CHAR">\${SAXS storage temperature} <exposure temperature record="final" ESRF description="" NAPItype="NX CHAR">\${SAXS exposure temperature}/exposure temperature> <column type record="final" ESRF description="HPLC column type. [ex. Agilent BioSEC 130]" NAPItype="NX CHAR">\${SAXS column type}//column type> <flow rate record="final" ESRF description="" NAPItype="NX CHAR">\${SAXS flow rate}</flow rate> <hplc port record="final" ESRF description="" NAPItype="NX CHAR">\${SAXS hplc port}/hplc port> <sample type record="final" ESRF description="It can be buffer or sample" NAPItype="NX CHAR">\${SAXS sample type}<//sample type> <run number record="final" ESRF description="It can be buffer or sample" NAPItype="NX CHAR">\${SAXS run number}/run number> <experiment type record="final" ESRF description="It the kind of experiment: sample changer or HPLC" NAPItype="NX CHAR">\${SAXS experiment type}/ <quinier rg record="final" ESRF description="Guinier radius of giration" NAPItype="NX CHAR">\${SAXS quinier rg}/ <quinier points record="final" ESRF description="Points of the Guinier region" NAPItype="NX CHAR">\${SAXS quinier points}/quinier points> <quinier i0 record="final" ESRF description="Guinier radius of giration" NAPItype="NX CHAR">\${SAXS guinier i0}/ <rg record="final" ESRF description="Calculated radious of giration. It can be calculated with Gnom or BIFT" NAPItype="NX CHAR">\${SAXS rg}</rg> <total record="final" ESRF description="" NAPItype="NX CHAR">\${SAXS total}</total> <d max record="final" ESRF description="" NAPItype="NX CHAR">\${SAXS d max}</d max> <porod volume record="final" ESRF description="" NAPItype="NX CHAR">\${SAXS porod volume} <frames averaged record="final" ESRF description="" NAPItype="NX CHAR">\${SAXS frames averaged}////////////////////////////////////////////////////////////////////////////////////////////////////////////////////////////////////////////////////////////////////////////////////////////////////////////////////////////////////////////////////////////////////////////////////////////////////////////////////////////////////<p

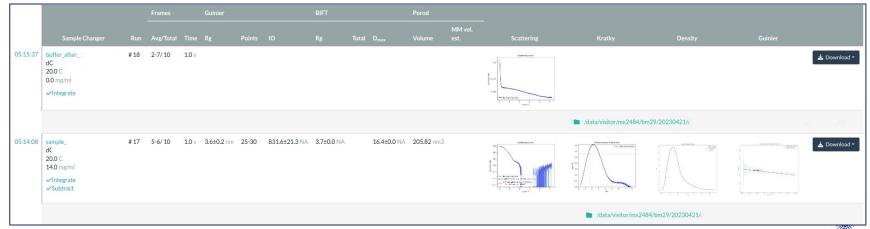

#### **ICAT Experiment parameters representation**

#### **Experiment Parameters in ICAT**

- Store all metadata at the dataset level (including processing job): is it the right way?
- Do we need to have relations between parameters?
- Units: what is the best way to handle them?
- Search by parameters: performance?

### Samples at the ESRF

#### **Current situation**

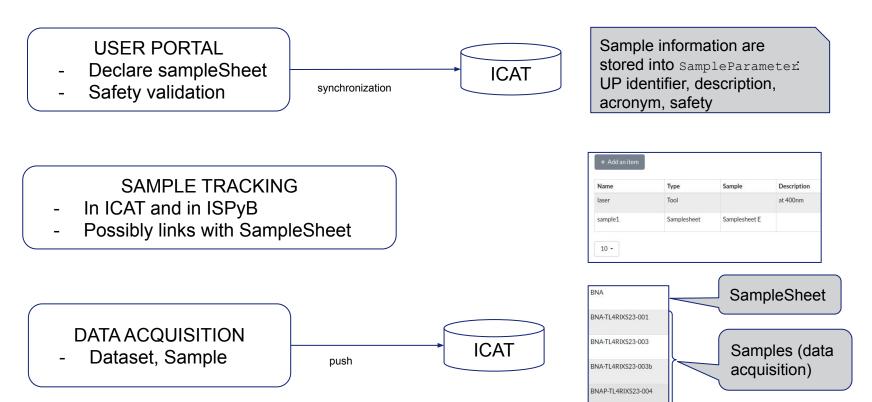

# Samples at the ESRF

#### Issues

- How to deal with a large number of samples?

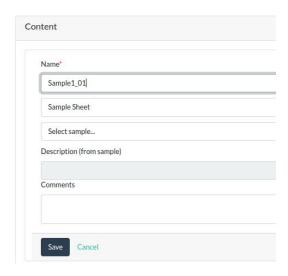

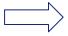

CSV upload, online spreadsheet

Manual input of the sample, one by one

# Samples at the ESRF

#### Issues

Link with data acquisition sample

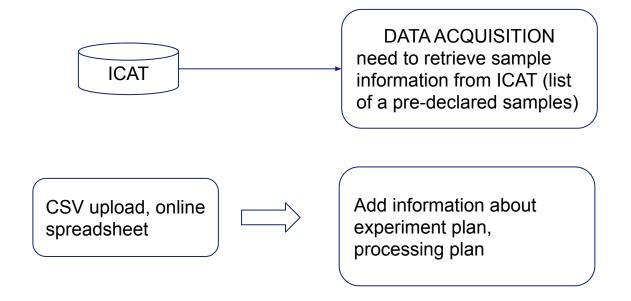

#### **ICAT Sample representation**

### Sample in ICAT

- How to represent sampleSheet vs sample?
- SampleType is not used:
  - Sample has 1 sampleType (does not fit with sampleSheet)
  - SampleType.molecularFormula is mandatory (#239)
- Need to store experiment plan, processing plan (different from one beamline/technique to another)